役割と権限 (Role&Permission)を活用するには、

Identity Service をインストールして Security Mode を設定する必要があります。

Identity Service でセキュリティを設定しない限り、EasyAdmin (ブラウザ UI)は誰でも アクセスできます。

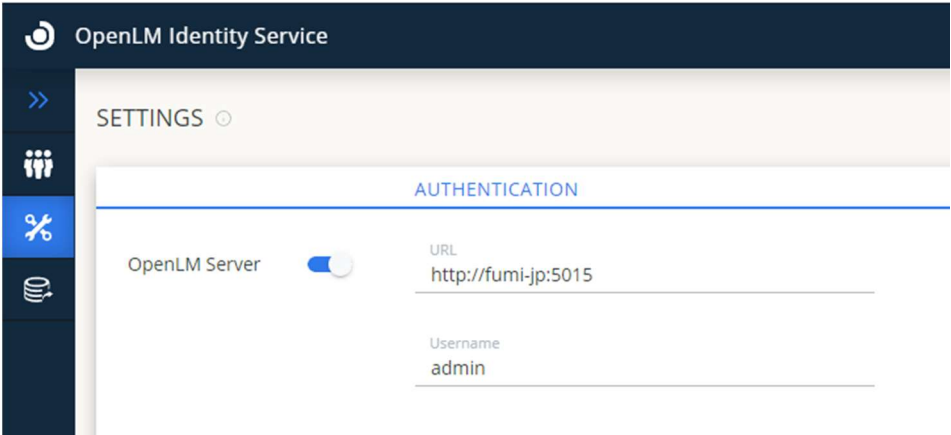

ログインユーザーを Identity Service と EasyAdmin 両方に同じユーザー名で登録する必要 があります。EasyAdmin 側でユーザーに役割を割り当てなければログインできません。

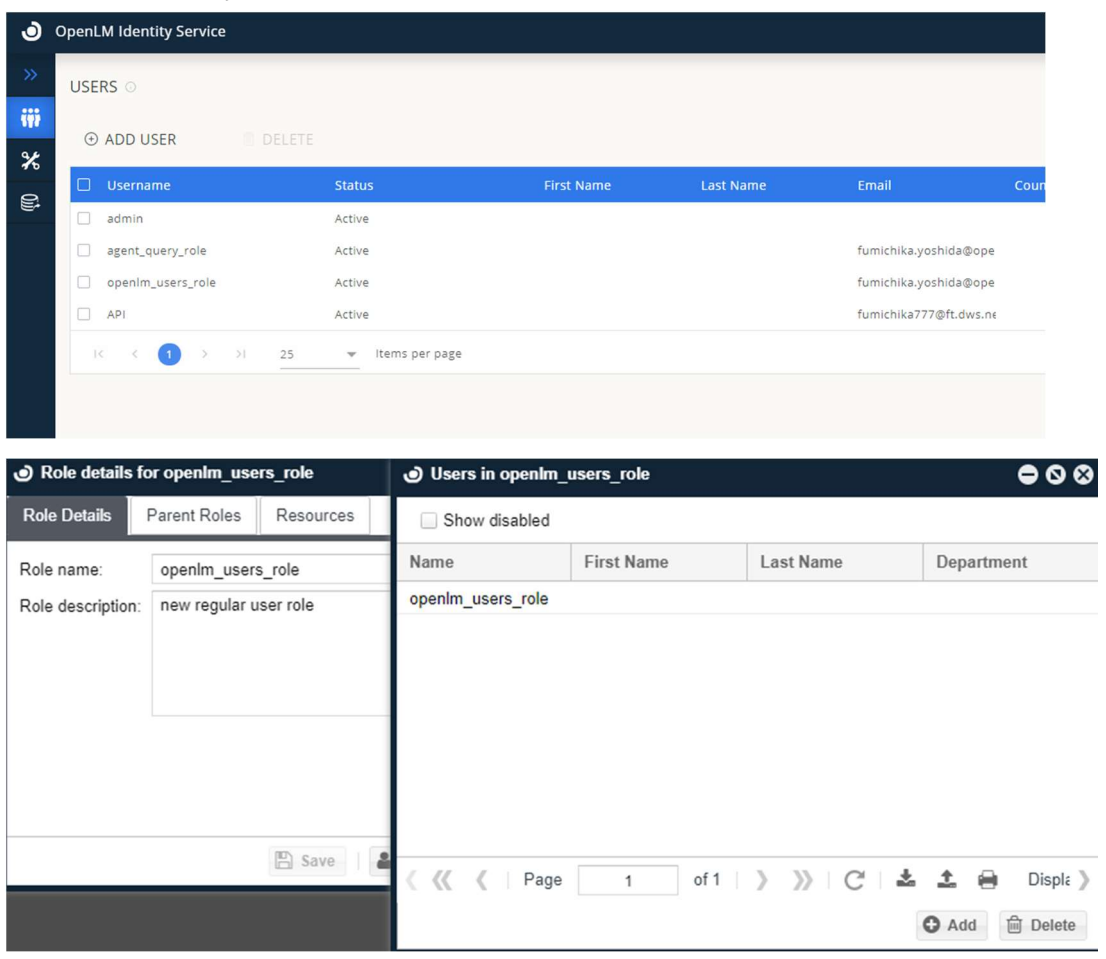

OpenLM ライセンスファイルで役割と権限のライセンスがある場合、 ユーザーに役割と権限を完全に追加したり編集したりできます。

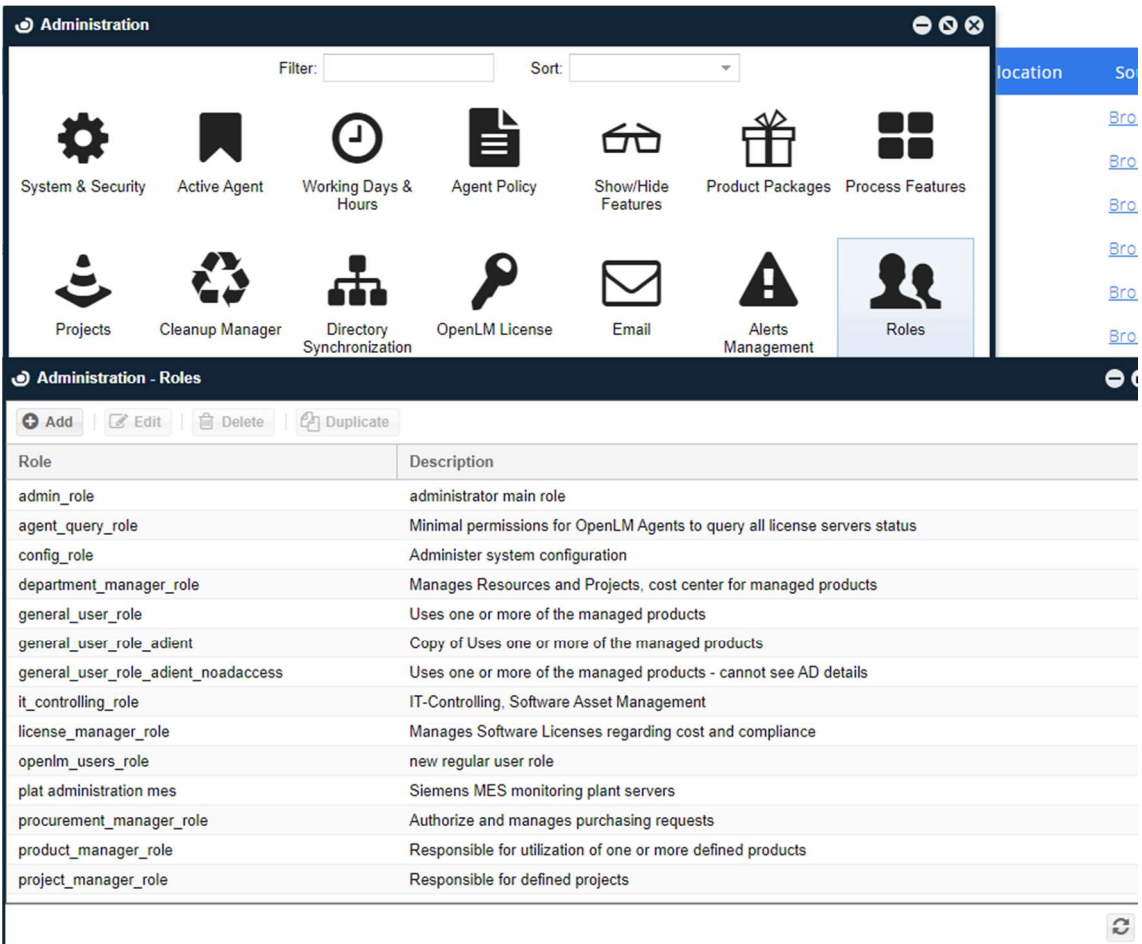

また OpenLM ライセンスファイルで役割と権限のライセンスが無くとも、下記の様にデフ ォルトで 3 つの役割が使えます。追加や編集はできません。

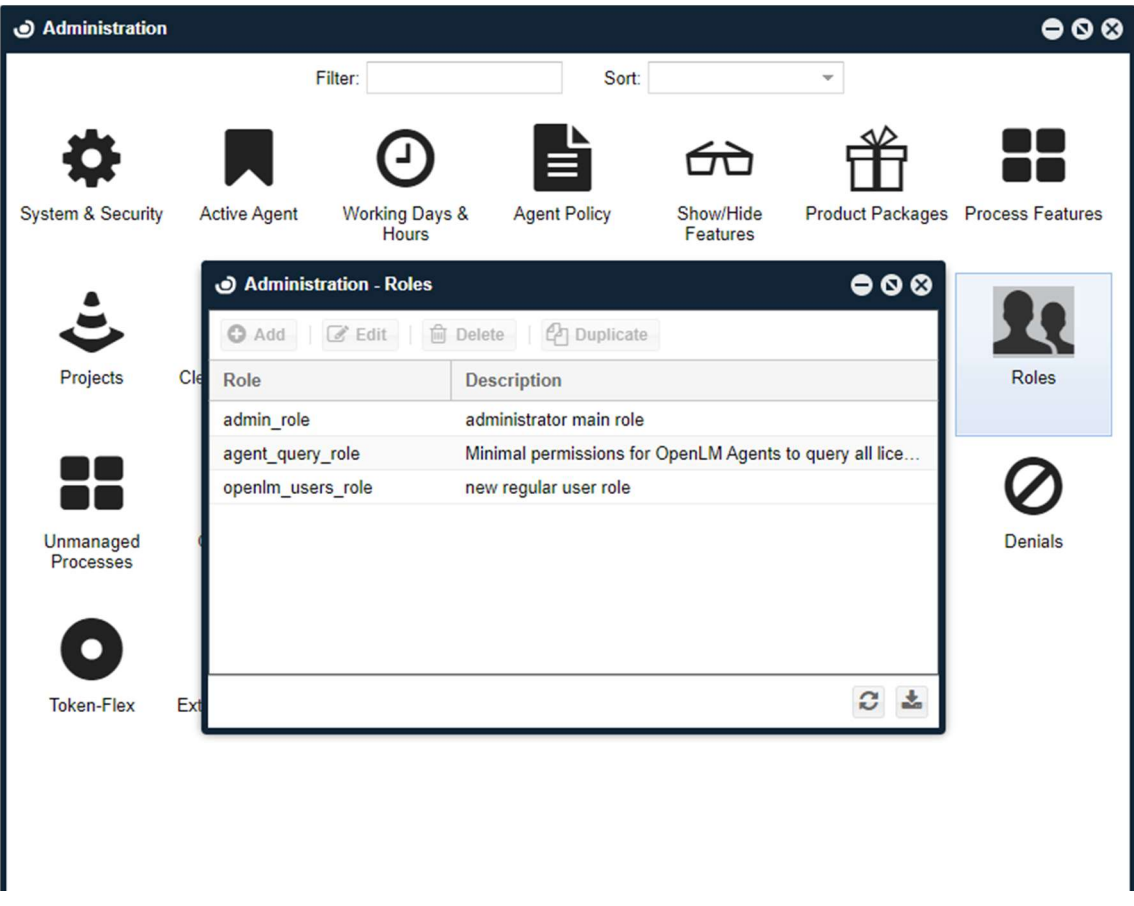

Admin ロールでは管理画面や追加編集といったことが可能となります。

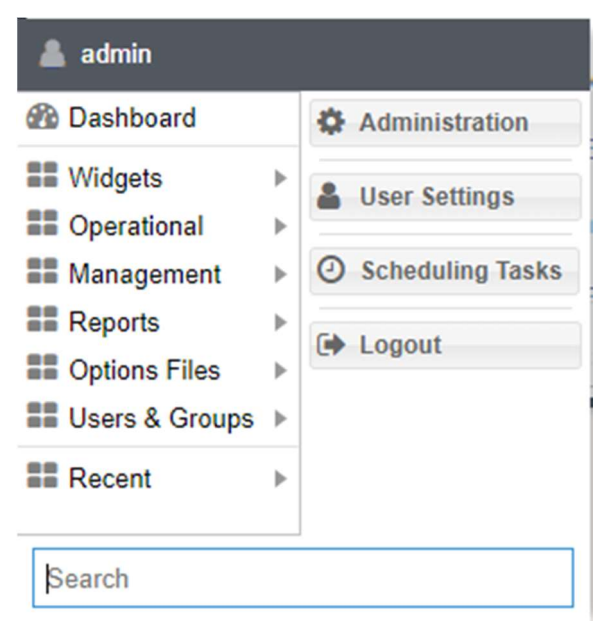

Agent\_query\_role はシステムのためのロールであって Agent や End User Services とのデ ータのやり取りに使われます。このロールでは EasyAdmin にログインできません。

Openlm\_users\_role はレポートを見たりできるだけで管理画面や追加編集作業ができませ  $\lambda$ 

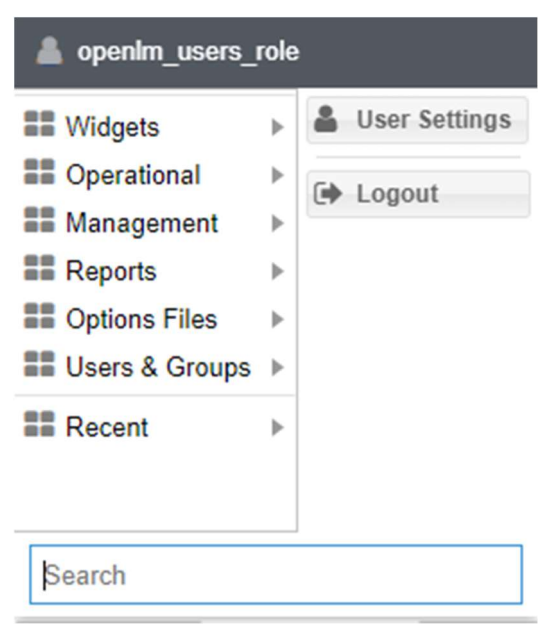